## FAQ rapportering (Geregionaliseerde sectoren IFIC, CAO 11/12/2023)

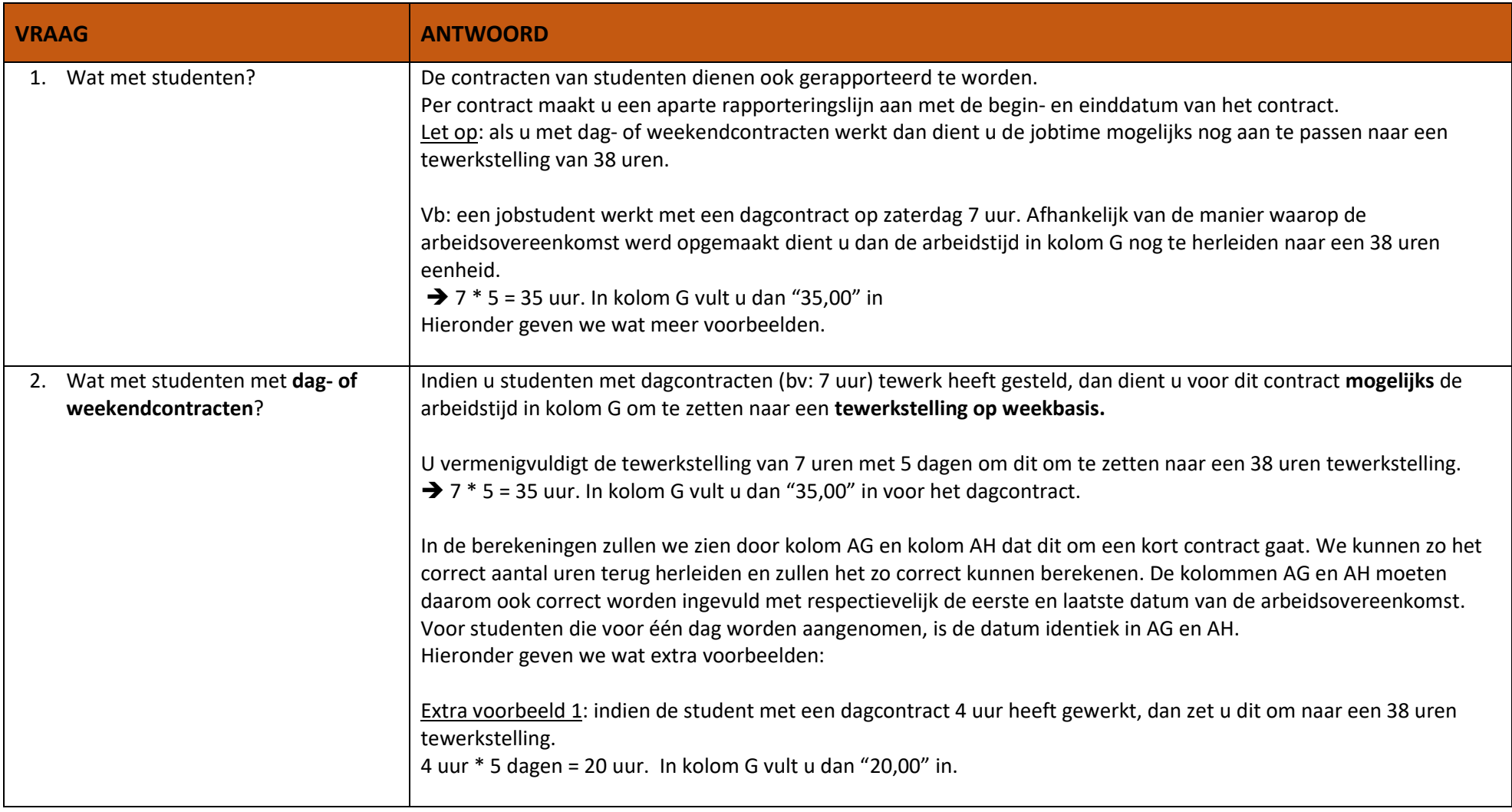

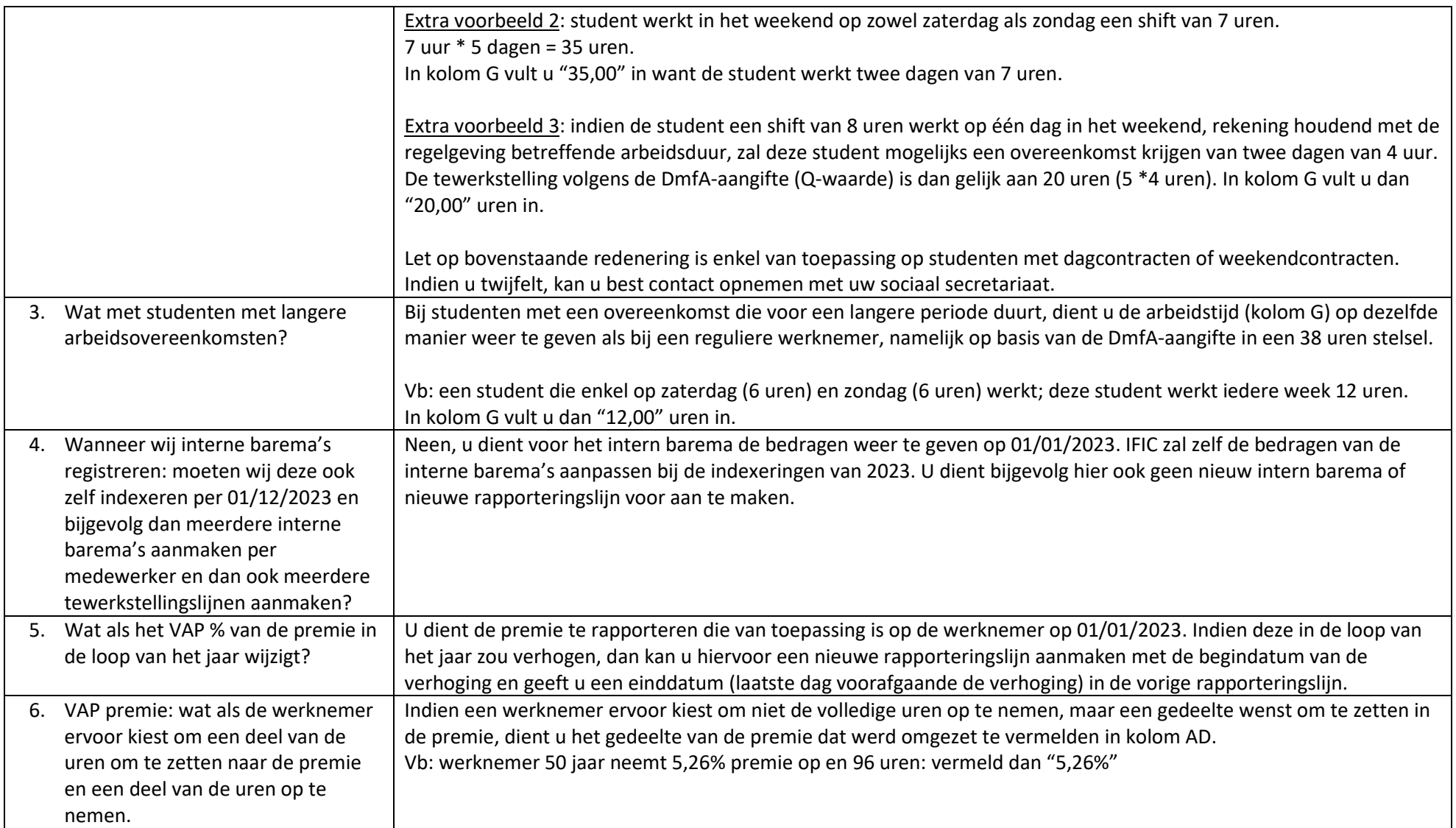

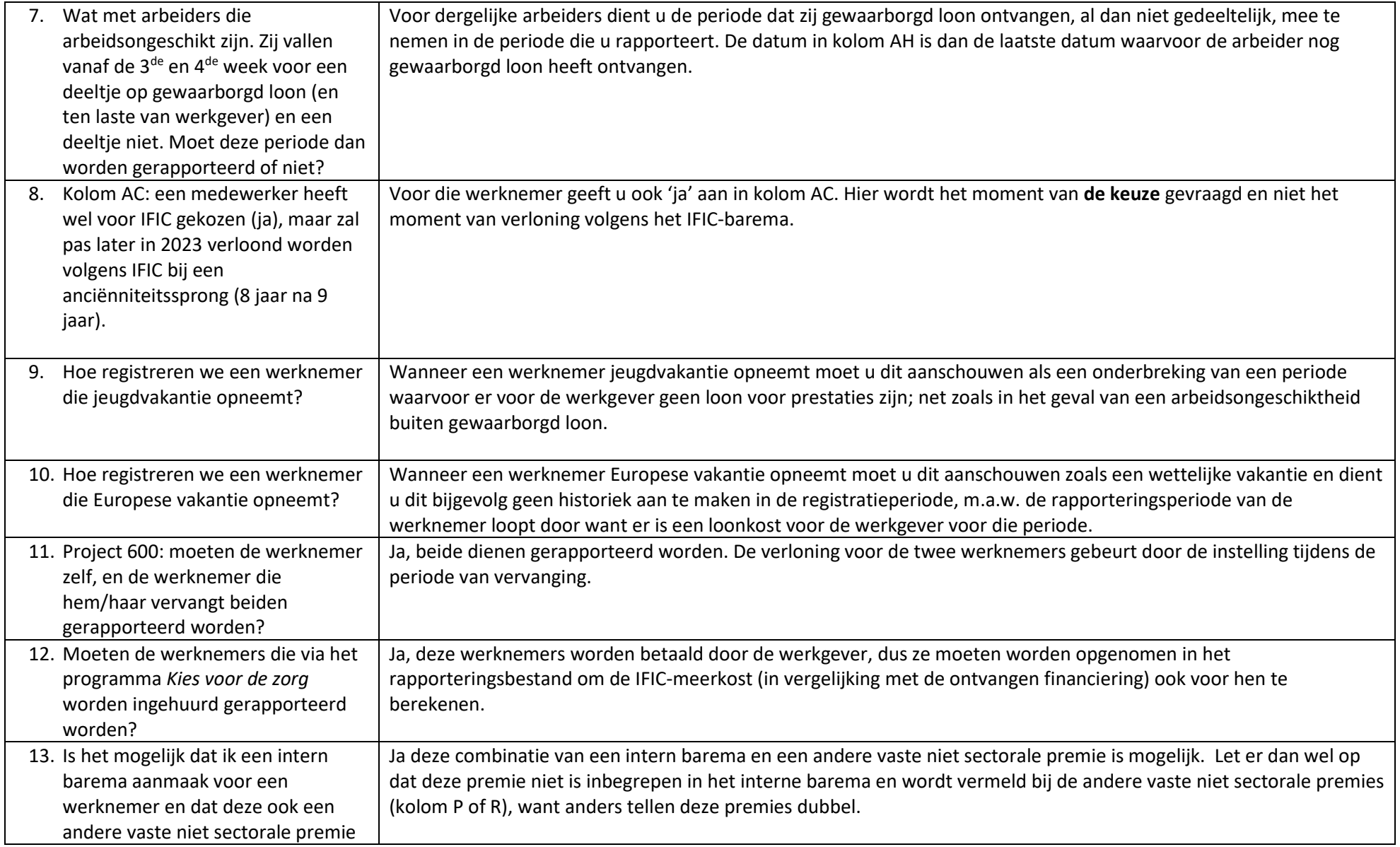

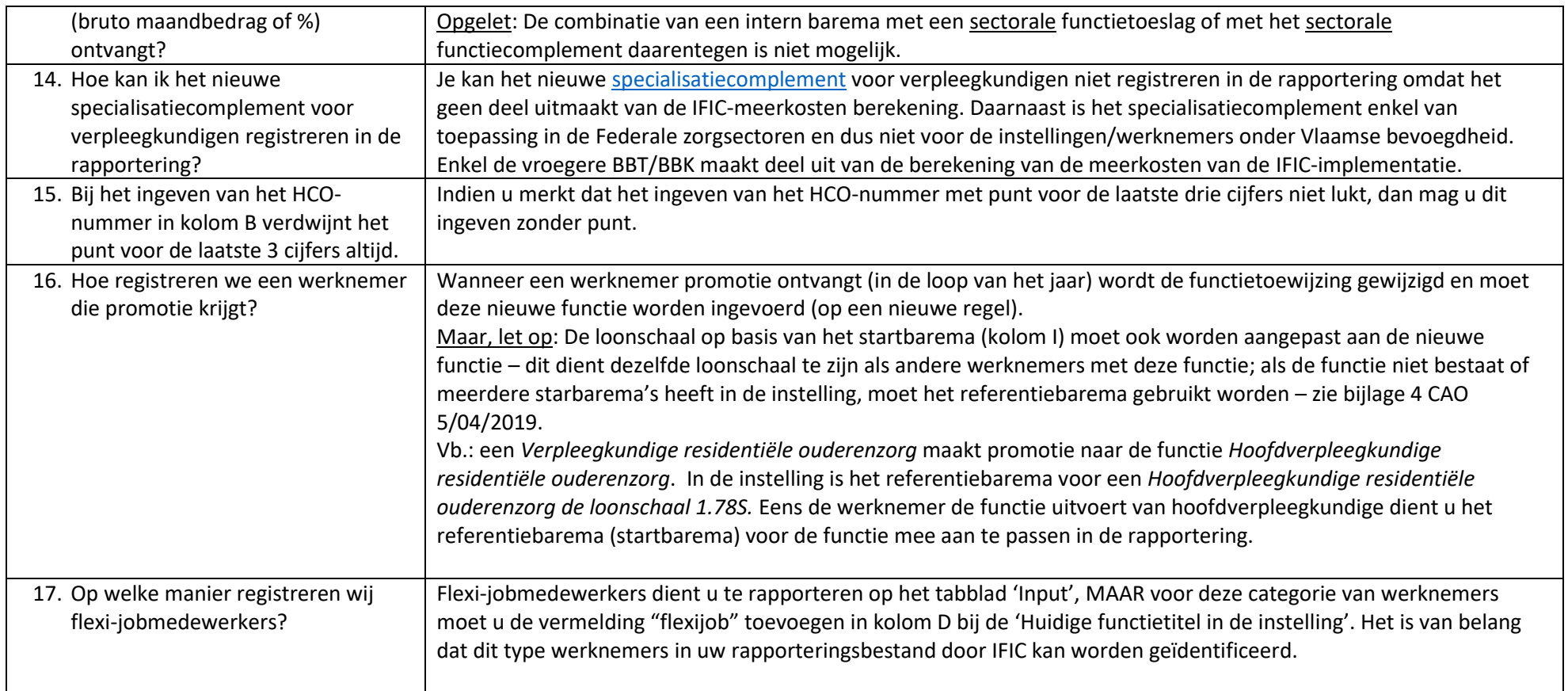

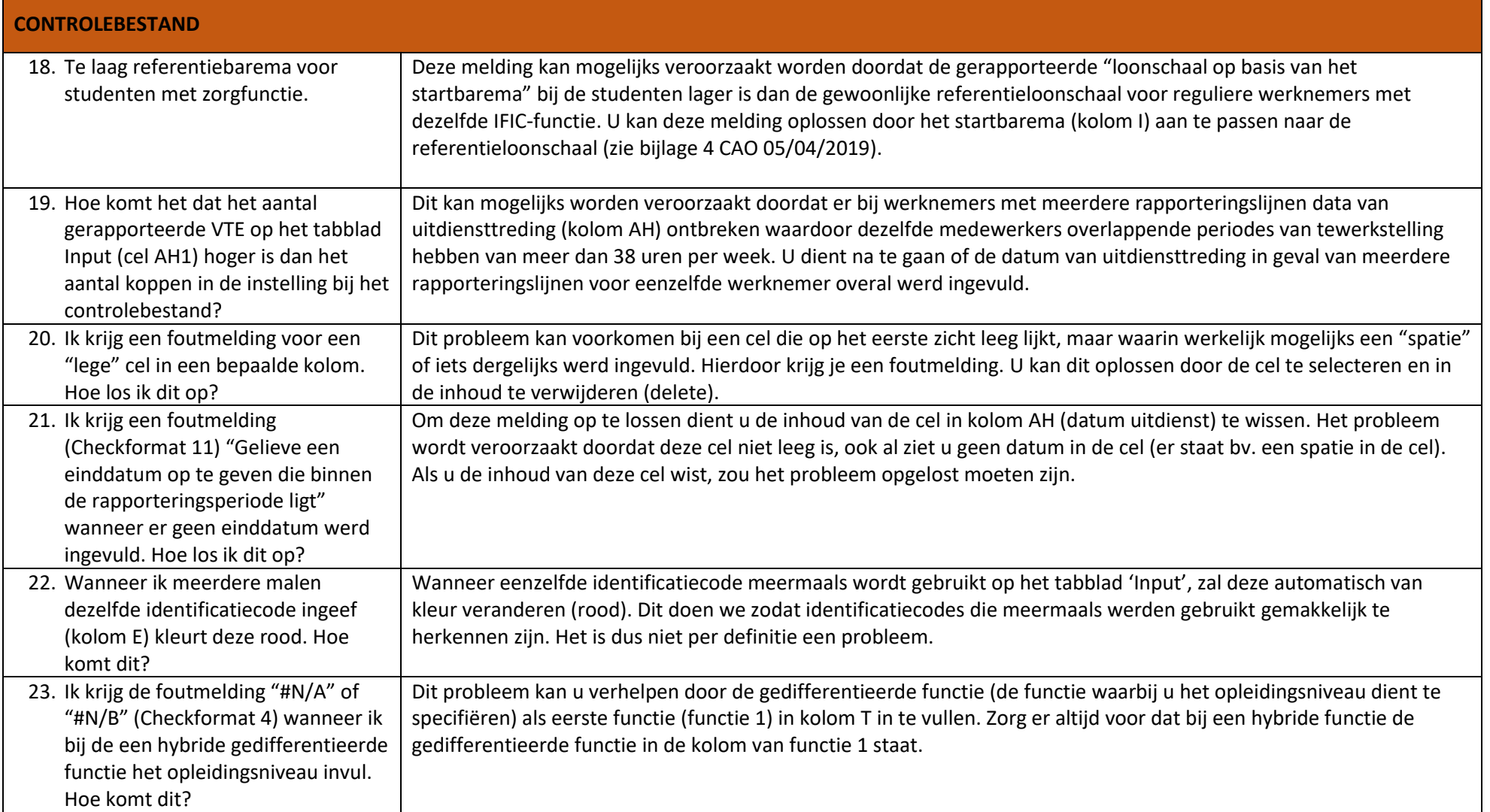

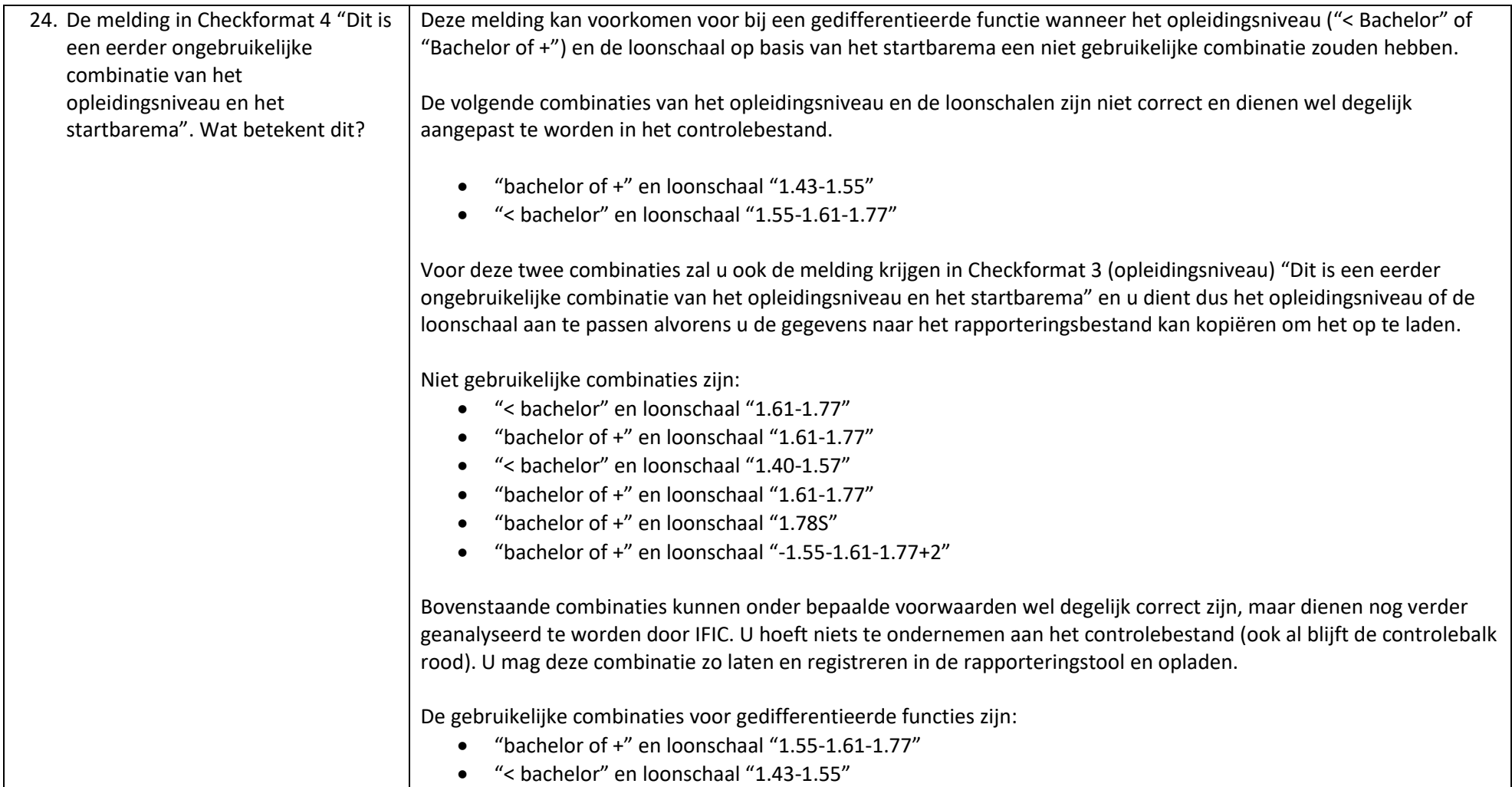

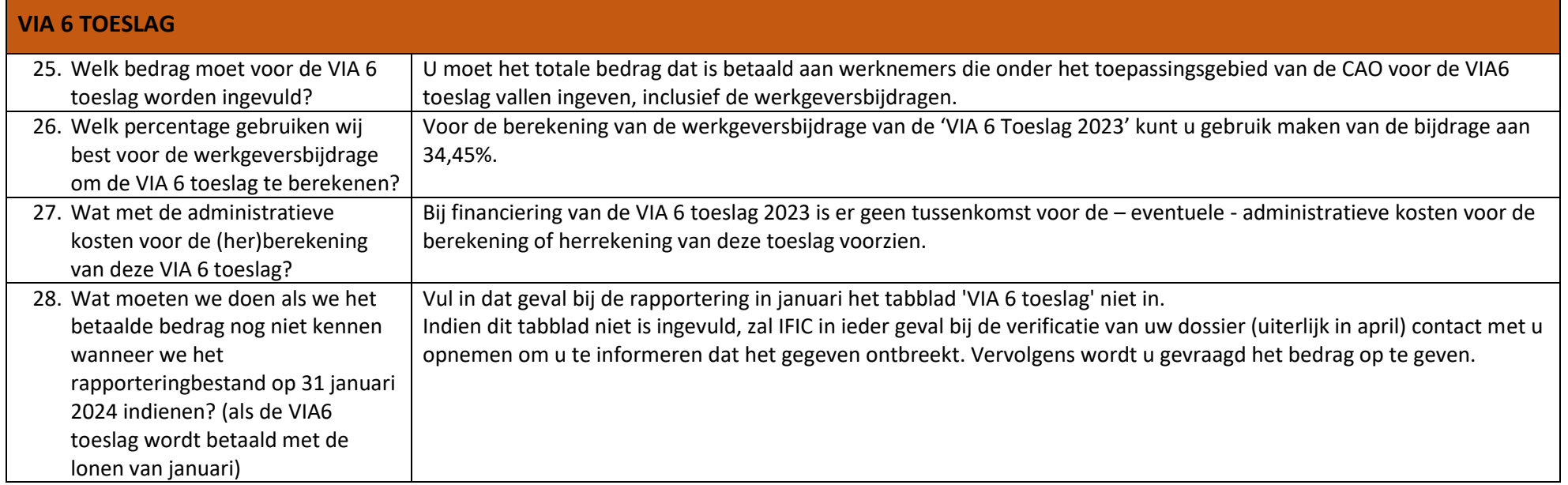

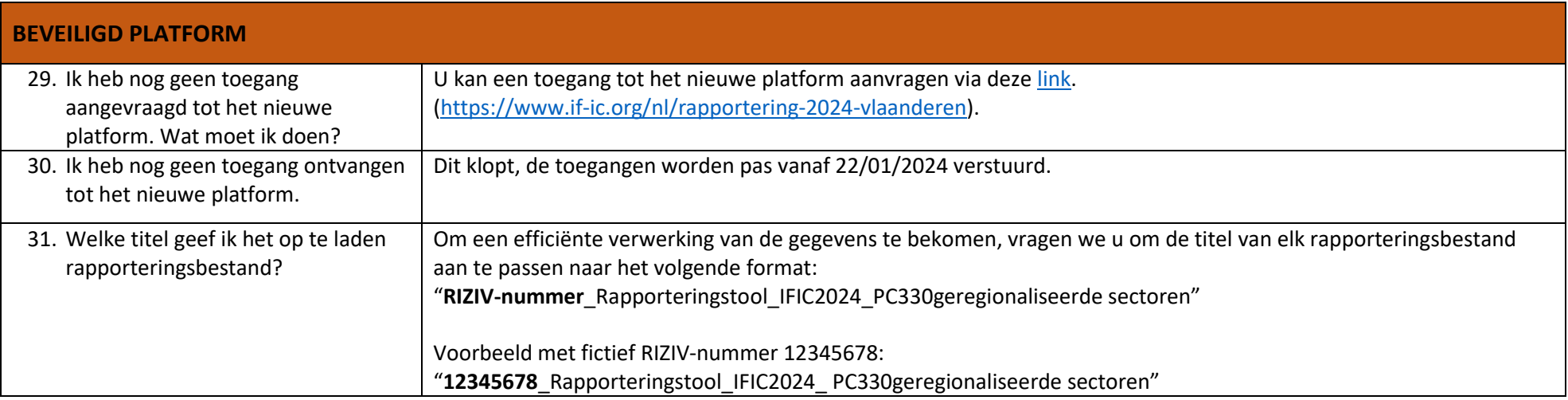